Symantec 250-252

Administration of Veritas Storage Foundation 6.0 for

Unix

Q1

Which command can an administrator use to display the bsize and logsize used on an existing file system?

A. mkfs

B. fsadm

C. mount

D. fsmap

Answer: A

Explanation:

Q2

A system with a single, locally mounted file system loses power and is subsequently restarted. All hardware is functioning properly and the intent log is valid. The administrator then mounts the file system using the mount command. What is the expected behavior?

A. Mount will replay the intent log.

B. Mount prints an error stating that a fsck log replay will be required.

C. Mount succeeds silently as normal.

D. Mount prints an error message stating that a full fsck will be required.

Answer: A

Explanation:

Q3

Veritas File System (VxFS) is an extent based file system. Which two pieces of information form the basis of an extent? (Select two.)

A. inode number

- B. offset
- C. length
- D. owner's UID
- E. block size

Answer: B,C

Explanation:

 $Q\ddot{4}$ 

Which command resizes the file system without changing the volume size?

A. tunefs

B. vxresize

C. fsadm

D. vxfsadm

Answer: C

Explanation:

Q5

A Veritas Volume Manager (VxVM) disk named Disk\_4 has been removed from the datadg disk group. Which command is used to remove this disk from Veritas Volume Manager (VxVM) control?

A. vxdisk -g datadg rmdisk Disk\_4 B. vxdiskunsetup Disk\_4 C. vxdg -g datadg rmdisk Disk\_4 D. vxdisksetup -r Disk\_4

Answer: B

Explanation: Q6 What is the default private region size for Veritas Volume Manager (VxVM) disks?

A. 8MB

B. 16MB C. 32MB

D. 64MB

Answer: C

Explanation:

Q7

An administrator needs to move all data volumes and disks in diskgroup appdg into an existing diskgroup named webdg. The end result will yield one diskgroup on the system: webdg. Which command should the administrator use to move the data volumes?

A. vxdg move appdg webdg

B. vxdg split appdg webdg

C. vxdg join appdg webdg

D. vxdg add appdg webdg

Answer: C

Explanation:

Q8

Which two conditions are applicable to disks of a disk group that have been destroyed with the vxdg destroy command without re-deploying the disks? (Select two.)

A. The destroy operation retains the on-disk disk group ID, which makes the disk group recoverable.

B. The destroy operation clears the on-disk disk group ID, which makes recovery impossible.

C. The destroy operation clears the on-disk disk group name and makes disks available for use in other disk groups.

D. The destroy operation clears the on-disk disk group name and re-initializes all of the disks.

E. The destroy operation deports the disk group and re-formats all of the disks.

Answer: A,C

Explanation:

Q9

An administrator plans to move disks EMC 11 and EMC 12 from diskgroup appdg to diskgroup webdg. There are several volumes residing on both disks, so the administrator needs a list of volumes that will be affected for planning purposes. Which command should the administrator use to generate the list?

A. vxdg listclone appdg webdg B. vxdg listmeta EMC\_11 EMC\_12 C. vxdg list appdg webdg D. vxdg listmove appdg webdg EMC\_11 EMC\_12

Answer: D

Explanation:

Q10

The disk group appdg is imported onto host01 using the vxdg -t import appdg command. Volumes have been started and file systems mounted. The system is then gracefully rebooted. What happens to the appdg disk group after host01 has restarted?

A. The appdg disk group is automatically imported; all volumes in the disk group are automatically started.

B. The appdg disk group is automatically temporarily imported; all volumes in the disk group are automatically started.

C. The appdg disk group remains deported; only host01 can import the disk group using the vxdg import appdg command.

D. The appdg disk group remains deported; any host that can access the appdg disk group can import it.

Answer: D

Explanation:

Q11

Which region stores the information that manages virtual devices when a LUN is brought under Veritas Storage Foundation 6.0 for UNIX control?

A. private region B. VTOC region C. virtual region D. public region

Answer: A

Explanation:

Q12

Which command line utility is used to view Veritas Volume Manager (VxVM) plexes?

A. vxdisk

B. vxdg

C. vxplex

D. vxprint

Answer: D

Explanation: Q13 What enables combining disks or LUNs into logical collections to make administration easier?

A. volume

B. plex

C. subdisk

D. disk group

Answer: D

Explanation:

## Q14

Which virtual storage configuration can be created with Veritas Storage Foundation 6.0 for UNIX?

A. LVM

B. RAID

 C. SVM D. LPAR

Answer: B

Explanation:

Q15

A user creates a 10MB file, which is then compressed using vxcompress to reduce the file size to 1MB. Another user copies this file to a different Veritas File System (VxFS) on the same host using cp. What is the resulting file size of the copy?

A. 1MB

B. 9MB C. 10MB

D. 11MB

Answer: C

Explanation: Q16 Deduplication is controlled at which level?

A. file system

B. disk group

C. directory

D. volume

Answer: A

Explanation: Q17 When running vxfilesnap or deduplication on an already compressed file, what will happen to the compressed extents?

A. become uncompressed and then shared

B. remain compressed and then shared

C. a copy of the compressed data will be made

D. a copy of the uncompressed data will be made

Answer: B

Explanation:

Q18

A system administrator has been notified by Symantec Operations Readiness Tools (SORT) that a new version of the Array Support Library/Array Policy Modules package is available. The administrator first removes the old VRTSaslapm package and then installs the new one. What is the final command that must be executed to complete the upgrade?

A. vxdmpadm -U cfgapm all B. vxdisk scandisks C. vxddladm includearray all D. vxdctl upgrade

Answer: B

Explanation: Q19 Which command displays the number of paths for disk hds9500-alua0\_57?

A. vxdisk -p list hds9500-alua0\_57 B. vxdisk scandisk hds9500-alua0\_57 C. vxdmpadm list hds9500-alua0\_57 D. vxdisk list hds9500-alua0\_57

Answer: C

Explanation:

Q20

An administrator is unable to receive output from vxprint, vxdisk list, or other reporting commands but does have access to volumes and file system data. What is the likely cause of this problem?

A. vxconfigd has stopped running.

B. vxdctl has stopped running.

C. A disk has failed.

D. The disk.info file is corrupt.

Answer: C

Explanation:

 $Q21$ 

Which component of the Dynamic Multi-Pathing (DMP) architecture allows DMP to properly claim devices and defines the array class (e.g., A/A, A/P, APF, ALUA)?

- A. Device Discovery Layer
- B. Array Support Library
- C. Array Policy Module
- D. Hardware Compatibility List

Answer: B

Explanation:

Q22

Which command should be used to manage the contents of volboot?

A. vxvolboot

- B. vxdctl
- C. vxedit
- D. vxconfigd

Answer: B

Explanation: Q23 Which volume layout is most resilient to disk failure?

A. mirror

- B. layered
- C. stripe
- D. concatenated

Answer: B

Explanation:

Q24

Given the following command: vxassist -g datadg make datavol 10g layout=stripe !ctrl:c2 Which instruction does the !ctrl:c2 attribute prompt Veritas Storage Foundation 6.0 for UNIX to follow?

A. to exclude devices connected to controller c2

B. to use only devices connected to controller c2 C. to use two LUNs to create the volume D. to stripe across LUNs on c2 only

Answer: A

Explanation:  $Q25$ Refer to the exhibit.

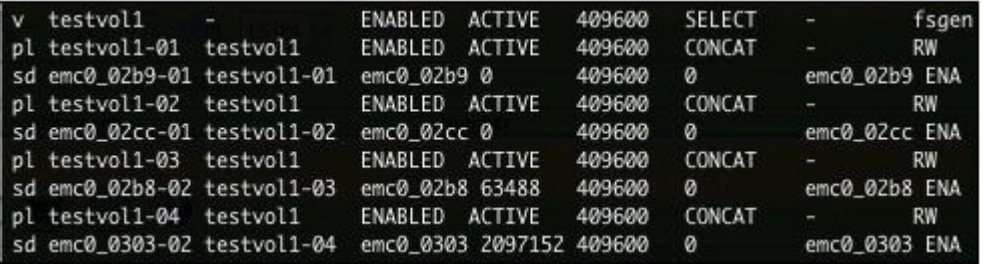

A volume layout is displayed in the exhibit. Which two commands should the administrator use to remove the mirror from disk emc0\_02b9? (Select two.)

A. vxassist -g datadg remove mirror testvol1 emc0\_02b9

B. vxassist -g datadg remove mirror testvol1 !emc0\_02b9

C. vxedit -g datadg -rf rm testvol1-01

D. vxplex -g datadg -o rm dis testvol1-01

E. vxassist -g datadg remove mirror testvol1 testvol1-01

Answer: B,D

Explanation:

Q26

When using vxassist to create a volume, what is the default unit of the parameter length?

A. bit

B. byte

C. sector

D. cylinder

Answer: A

Explanation:

Q27

An organization is trading in an array and needs to securely clean file system data. Which command should the administrator use to shred the data?

A. vxassist

B. vxdiskunsetup

C. mkfs

D. fsadm

Answer: B

Explanation:

Q28

Which two volume layouts does Veritas Volume Manager (VxVM) support? (Select two.)

A. RAID-1

B. RAID-2

C. RAID-3

D. RAID-4

E. RAID-5

F. RAID-6

Answer: A,E

Explanation: Q29 What are two benefits of using the FileSnap feature? (Select two.)

A. instant snapshot creation of the same file

B. instant snapshot creation of the same volume

C. instant snapshot creation of the same file system

D. instant snapshot creation of the same disk

E. instant snapshot creation of the same virtual machine boot image

Answer: A,E

Explanation:

Q30 Which benefit is provided when Veritas Volume Manager (VxVM) uses the SmartMove feature?

A. optimized Data Deduplication process

B. optimized SmartTier storage allocation process

C. optimized mirror synchronization process D. optimized File Replication process

Answer: C

Explanation: Q31 Which product level is licensed with the deduplication functionality?

A. Veritas Storage Foundation Standard Edition

B. Veritas Storage Foundation Basic Edition

C. Veritas Storage Foundation Enterprise Edition

D. Veritas Dynamic Multi-Pathing Native Support

Answer: C

Explanation:

Q32

An administrator has installed Veritas Storage Foundation 6.0 for UNIX Standard on a number of hosts. The administrator now wants to centrally monitor and manage the hosts. The administrator also wants to generate reports for the hosts and the storage resources that the hosts use. What should the administrator use to generate the reports?

A. Server Management Suite

B. Symantec Operations Readiness Tools

C. Data Insight for Storage

D. Veritas Operations Manager

Answer: D

Explanation: Q33 Which two commands are used for thin reclamation? (Select two.)

A. fsadm B. vxdctl

C. vxdisk D. vxtune E. fsmap

Answer: A,C

Explanation:  $Q34$ Which daemon performs thin reclamation asynchronously?

A. vxattachd

B. vxrelocd

C. vxconfigd

D. vxcached

Answer: B

Explanation: Q35 Which command displays thin provisioning capable devices?

A. vxdisk

B. vxdefault

C. vxddladm

D. vxdmpadm

Answer: B

Explanation: Q36 What are two benefits of SmartMove? (Select two.)

A. faster plex creation

B. faster disk group deport

C. reduced file system consistency checks

D. reduced storage requirements

E. faster sequential I/O performance

Answer: A,D

Explanation:

Q37

Portions of the same disk group were imported onto several systems at the same time resulting in conflicting configuration copies. Which command should be used to resolve the conflict?

A. vxreattach

B. vxsplitlines

C. vxrecover

D. vxconfigrestore

Answer: B

Explanation:

Q38

File system write performance starts to be affected on mirrored volumes assigned to a specific disk array. A path failure is suspected. Which two commands could be used to determine the controllers to the specified disk array? (Select two.)

A. vxlist

- B. vxdisk
- C. vxddladm
- D. vxprint
- E. vxdmpadm

Answer: B,E

Explanation:

Q39

The disks in a disk group containing multiple volumes with mounted file systems become temporarily unavailable and are flagged as DGDISABLED. The disks become available again and automatic Dynamic Multi-Pathing (DMP) recovery has occurred. What is the first step in the recovery process?

- A. Deport the disk group.
- B. Reattach the disks.
- C. fsck the file systems.

D. Unmount the file systems.

Answer: D

Explanation:  $Q40$ 

What does the TEMPRMSD plex state indicate?

A. The plex is synchronized.

B. The plex is removed.

C. The plex is detaching.

D. The plex is synchronizing.

Answer: D

Explanation:

Q41

Which command attempts to repair a missing disk access record by finding the name of the device in the private region and matching it to an existing disk media record?

A. vxdisk

B. vxdctl

C. vxreattach

D. vxrecover

Answer: C

Explanation:

Q42

Which operation must be performed to change a layered volume to a non-layered volume?

A. convert the volume using the vxassist command

B. convert the volume using the vxrelayout command

C. convert the volume using the vxedit command

D. convert the volume using the vxcdsconvert command

Answer: A

Explanation:

Q43

If a system fails during a volume relayout, what happens to the transformation after the system is restored?

A. Transformation continues after the system is restored.

B. Volume configuration can be restored from config copy backed up by vxconfigdbackupd.

C. Transformation is reversed and may have to be repeated manually.

D. Data may become corrupted and may have to be restored from backup.

Answer: A

Explanation:

Q44

Which operation can be performed during a volume relayout?

A. Create a volume snapshot.

B. Stop and reverse the relayout.

C. Change the number of mirrors in the volume.

D. Perform another concurrent relayout on the volume.

Answer: B

Explanation:

Q45

Which requirement must be met when using the Web Installer to install Veritas Storage Foundation 6.0 for UNIX on multiple systems?

A. Only the target systems must be running the same operating system.

B. The installation server and all target systems must be running the same operating system.

C. All systems must be running the same operating system patch level.

D. Only one system can be installed at a time.

Answer: B

Explanation:

Q46

Which two items are checked on existing Veritas Storage Foundation 6.0 for UNIX systems by the Installation and Upgrade service from Symantec Operations Readiness Tools (SORT)? (Select two.)

A. existing Symantec packages and patches

B. disk group version

C. file system free space

D. volume manager disk group free space

E. disk drive information

Answer: A,C

Explanation: Q47

What is the minimum Storage Foundation release supported to upgrade directly to Veritas Storage Foundation 6.0 for UNIX?

A. 5.0 B. 5.0MP1 C. 5.0MP3 D. 5.1

Answer: C

Explanation:

Q48

A volume that contains strictly two data plexes and has four subdisks in each plex can have which two types of layouts? (Select two.)

- A. mirror-concat
- B. mirror-stripe
- C. stripe-mirror
- D. concat-mirror

E. stripe with parity

Answer: A,B

Explanation:

Q49

What is the correct RAID level for a layered volume layout that combines mirroring with striping or concatenation?

A. RAID-0 B. RAID-1 C. RAID-0+1

D. RAID-1+0

Answer: A

Explanation: Q50 Hot-relocation is available for which two types of volume layouts? (Select two.)

A. striped

- B. striped-mirror
- C. striped with parity

D. concatenated with hot standby disk

E. striped with hot standby disk

Answer: B,C

Explanation:

Q51

An administrator needs to provide storage for a critical database application that maximizes both database performance and protection against data loss. Which storage configuration should the administrator select?

A. RAID-0 B. RAID-0+1 C. RAID-1 D. RAID-1+0

Answer: D

Explanation:  $Q52$ Refer to the exhibit.

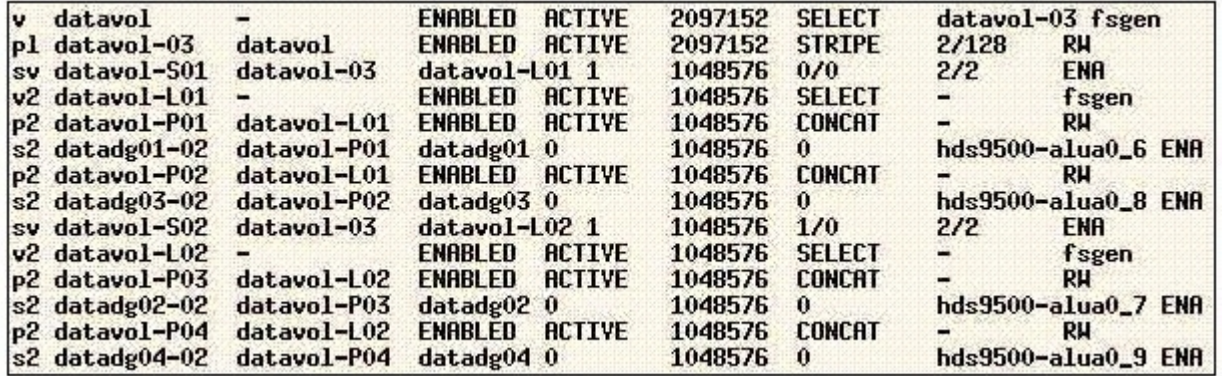

What is the layout of the volume described in the vxprint output provided in the exhibit?

A. mirror-concat

B. mirror-stripe

C. stripe-mirror

D. concat-mirror

Answer: C

Explanation:

Q53

What is the first action an administrator must take when configuring SmartTier on a newly installed Veritas Storage Foundation 6.0 for UNIX server?

A. create placement classes

B. create a volume set

C. turn on the file change log (FCL)

D. define placement policies

Answer: B

Explanation:

Q54

Which Veritas Storage Foundation 6.0 for UNIX command should be used to determine whether a SmartTier File Placement Policy has been assigned to a file system?

A. fsmap

- B. fsapadm
- C. fsadm

D. fsppadm

Answer: D

Explanation:

Q55

Dynamic Multi-Pathing (DMP) uses the I/O policy for distributing I/O load across multiple paths to a disk array or enclosure. What is the default I/O policy for all arrays?

- A. minimumq
- B. priority
- C. round-robin
- D. adaptive

Answer: A

Explanation: Q56

By default, how many times will Dynamic Multi-Pathing (DMP) retry a failed I/O request for a single path?

A. 2

B. 3 C. 4

D. 5

Answer: D

Explanation: Q57 What is the default Dynamic Multi-Pathing (DMP) path restoration policy?

A. check\_all B. check\_alternate C. check\_periodic D. check\_disabled

Answer: D

Explanation:

Q58

Which display command consolidates information from Veritas Volume Manager (VxVM) and Veritas File System (VxFS)?

- A. vxprint
- B. vxadm

C. vxsfadm

D. vxlist

Answer: D

Explanation: Q59 Which command controls the Veritas Volume Manager (VxVM) configuration daemon?

A. vxddladm

B. vxdctl

C. vxdiskadm

D. vxedit

Answer: B

Explanation:

Q60

Which two Veritas Storage Foundation 6.0 for UNIX commands are used to prevent and allow multi-pathing of Veritas Volume Manager (VxVM) devices? (Select two.)

A. vxdiskadm

B. vxddladm

C. fsvoladm

D. vxdmpadm

E. vxsfadm

Answer: A,D

Explanation:

Q61

Which process must be running for a Veritas Operations Manager (VOM) managed host to be added to one or more VOM Management Servers?

A. vxsvc

B. vxconfigd

C. xprtld

D. sfmcswd

Answer: C

Explanation:

Q62

How can an administrator uninstall the Veritas Operations Manager (VOM) management server prior to upgrade?

A. execute the installation binary with the -uninstall option

B. use the Common Product Installer (CPI) script and select the VOM server to uninstall

C. uninstall the two VOM packages using OS-specific commands

D. connect to port 5634 on the VOM management server using a web browser

Answer: C

Explanation:

Q63

What can be done while deporting a disk group using Veritas Operations Manager (VOM)?

A. some of the disks can be assigned to a new disk group

B. the disk group version can be upgraded to the latest version available

C. the name of the host, which will import the disk group at reboot, can be specified

D. the disk group can be split into two new disk groups

Answer: C

Explanation:

Q64

Which two Veritas Operations Manager (VOM) add-ons are deployed by default? (Select two.)

A. Veritas Storage Foundation Add-on for Storage Provisioning

B. Veritas Operations Manager Add-on for VCS Administration

C. Veritas Operations Manager Control Host Add-on

D. Veritas Operations Manager Add-on for SF Administration

E. Veritas Operations Manager Add-on for Storage Foundation Administration for UNIX

Answer: B,D

Explanation:

Q65

An administrator suspects that file creation performance is degraded in several directories on a Veritas File System (VxFS). Which command should be used to analyze directory organization?

A. fsadm

B. fiostat

C. fsapadm

D. fsppadm

Answer: A

Explanation:

Q66

Which command is used to display current file system I/O parameters for a Veritas File System (VxFS)?

A. vxtune

B. vxtunefs

C. vxfsio

D. fsadm

Answer: B

Explanation:

Q67

Which Storage Foundation utility is used to generate random read and random write workloads so that the performance of a file system can be analyzed?

A. vxbench

B. vxtrace

C. vxstat

D. vmstat

Answer: D

Explanation:

Q68

For disaster recovery purposes, data is mirrored between arrays at two sites. Which volume read policy preferentially reads from plexes at the locally defined site?

- A. select
- B. prefer

C. siteread

D. local

Answer: C

Explanation: Q69 Which two commands are used to configure the site awareness feature? (Select two.)

A. Vxconfigd

- B. Vxdctl
- C. Vxdisksetup
- D. Vxdg
- E. vxmend

Answer: B,D

Explanation:

## Q70

A disk group is configured for site awareness for two sites (SiteA and SiteB) and the site consistency flag for the disk group is set to off. Each site has four disks assigned. One disk on SiteB fails. What is the state of the disks assigned to the disk group?

A. All disks are marked as failed and SiteB is detached.

- B. The failed disk is marked as failed and SiteB remains attached.
- C. The failed disk is marked as failed and SiteB is detached.
- D. The failed disk is marked as failed and both sites are detached.

## Answer: B

Explanation:

Q71

What is an advantage of the Veritas Storage Foundation 6.0 for UNIX checkpoint visibility feature?

A. ensures checkpoint is automatically deleted under certain conditions

- B. eliminates the need for manually mounting storage checkpoints
- C. specifies verbose mode, which displays extensive statistical information
- D. automatically creates new checkpoints as changes are made to the file system

Answer: B

Explanation:

Q72

In which two situations can FileSnap be used to create a space optimized copy of a file? (Select two.)

A. within the same directory, original has another owner with 0400 permissions

- B. between two different directories on the same file system
- C. within the same directory over an NFS exported Veritas File System (VxFS)
- D. between two different Veritas File Systems (VxFS) on the same host
- E. between the primary fileset and a Storage Checkpoint on the same file system

Answer: B,C

Explanation:

Q73

A Storage Checkpoint is created with the command: fsckptadm -R create thu\_8pm /data1 Which statement about this checkpoint is correct if the file system runs out of space?

A. It can only be removed manually because it is a non-removable checkpoint.

B. It is removed even if it is mounted.

C. This and all subsequent checkpoints are recursively removed.

D. It is removed only if the checkpoint is unused.

Answer: A

Explanation:  $Q74$ Refer to the exhibit.

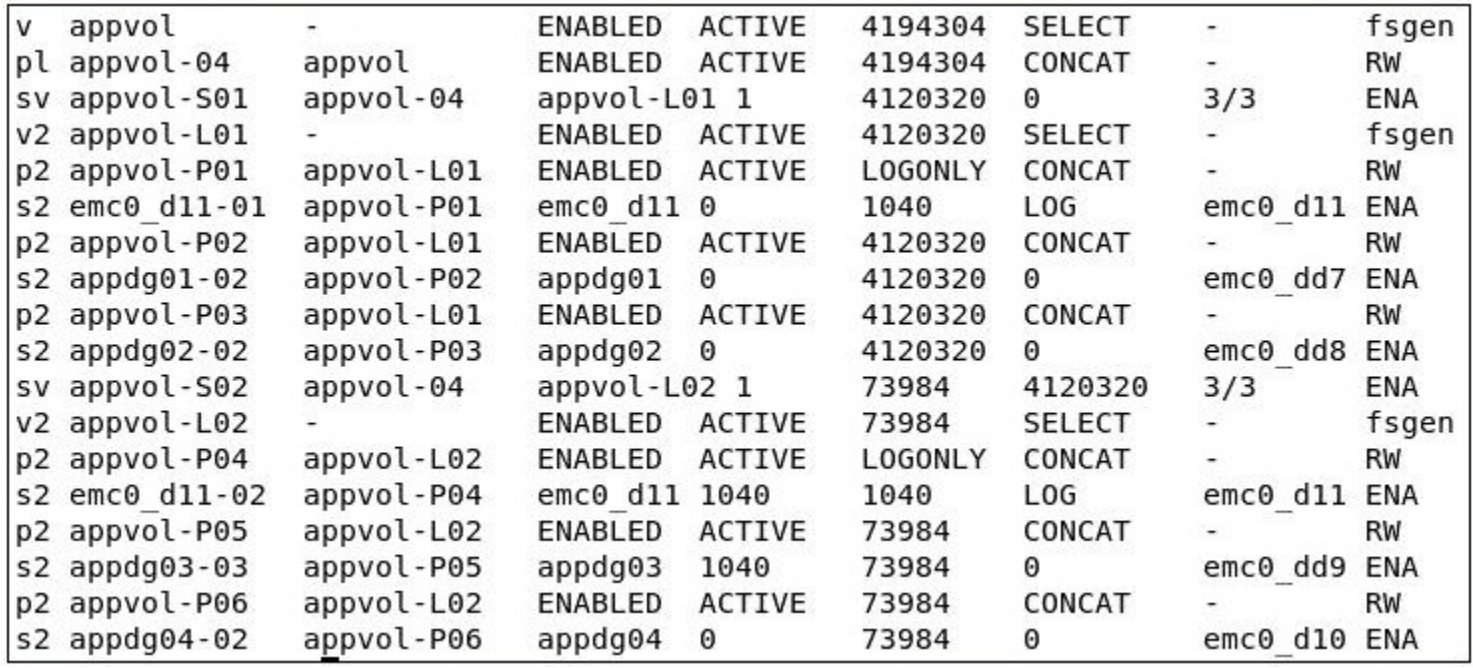

Which command should an administrator use to restore redundancy to the volume mirrorvol using the mirrorvol-02 object?

A. vxreattach

B. vxmend

C. vxrestore

D. vxplex

Answer: D

Explanation:

 $Q75$ 

Which command is used to monitor a plex synchronization that is occurring in the background when a mirror is added to a volume?

A. vxtask

B. vxplex

C. vxtrace

D. vxstat

Answer: A

Explanation:

 $Q76$ 

Which command is used to mirror all volumes from one disk to another?

A. vxedit

B. vxvol

C. vxdiskpr

D. vxdiskadm

Answer: D

Explanation: Q77 What does the following command do? vxassist -g hrdg mirror payroll hrdg03

A. mirrors the hrdg03 volume B. fails to complete C. lists the disk under disk group hrdg D. mirrors the payroll volume

Answer: C

Explanation: Q78 Which vxassist parameter is used to set the number of data plexes in a non-layered mirrored volume?

A. nplex

B. nmirror C. plex D. ndisk

Answer: D

Explanation: Q79 Refer to the exhibit.

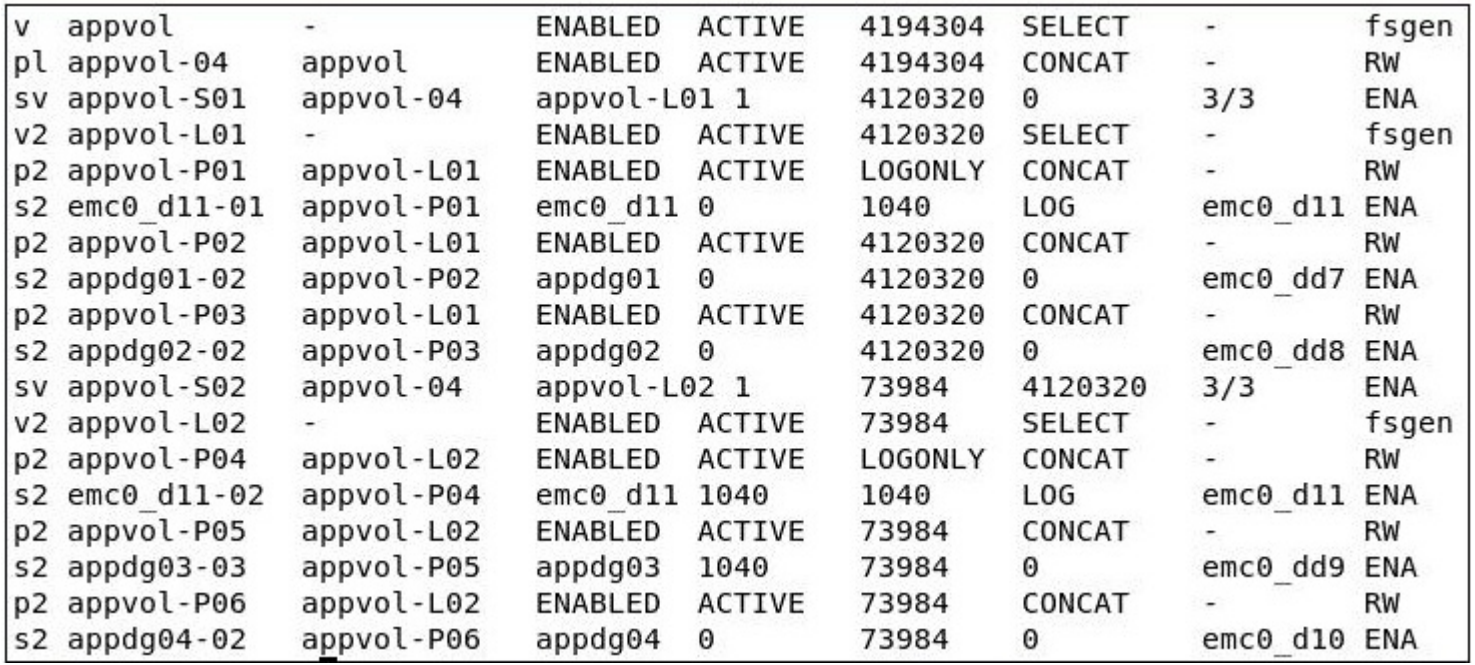

How many log plexes exist in the volume?

A. 0

B. 1 C. 2

D. 6

Answer: C

Explanation:

Q80

Which option allows creation of various RAID levels when using the vxassist utility?

A. raid=

B. type=

C. level=

D. layout=

Answer: D

Explanation:

Q81

A disk has been initialized for use in Veritas Volume Manager (VxVM). Which command is used to create a disk group named datadg on a device shown as device\_tag and using a disk media name of datadg01?

A. vxdg setup datadg datadg01=device\_tag B. vxdg define datadg device\_tag=datadg01

C. vxdg init datadg device\_tag=datadg01

D. vxdq init datadg datadg01=device\_tag

Answer: D

Explanation:

Q82

Which option can be selected for the log level from the Veritas Operations Manager (VOM) Management Server setting page?

A. Critical

B. Error

C. Warning

D. Notice

Answer: C

Explanation: Q83 Which command displays thin provisioning capable devices?

A. vxdisk -o thin list B. vxdefault list C. vxddladm list devices D. vxdmpadm config show

Answer: A

Explanation: Q84 Which command is used to manually configure the Veritas Volume Manager (VxVM) product?

A. vxconfigd B. vxinstall C. vxdiskadm D. vxdctl enable

Answer: B

Explanation:

Q85

How should an administrator configure a Veritas Operations Manager (VOM) management server after installation?

A. by using the Common Product Installer (CPI) on the management server

B. by starting the xprtld and vxdclid processes on the management server

C. by using a Web browser to connect to port 5634 on the management server

D. by using the vomadm utility on the management server

Answer: C

Explanation:

Q86

What are two benefits of the Multi-Volume Support feature (MVS)? (Select two.)

A. Metadata can be placed on a separate volume.

B. It supports UNIX native file systems.

C. It provides data failover to secondary volumes.

D. A single Veritas File System (VxFS) can be created on multiple volumes.

E. Multiple file systems can share storage from an MVS volume.

Answer: A,D

Explanation: Q87 What is the default block size for a 2TB file system?

A. 1024 B. 2048 C. 4096

D. 8192

Answer: D

Explanation:

Q88

Why is FastResync enabled automatically for volumes created on thin LUNs?

A. Volumes based on thin LUNs are more likely to require resync than volumes based on thick LUNs.

B. To ensure thin LUNs remain thin should resync be required.

C. To ensure data written to volumes based on thin LUNs is persistent.

D. Resync for volumes based on thin LUNs is slower than resync for volumes based on thick LUNs and FastResync bridges this performance gap.

Answer: B

Explanation: Q89 What does migrating from thick to thin LUNs involve?

A. array-level mirroring B. attaching a plex C. creating volume snapshots D. encapsulation

Answer: B

Explanation: Q90 Refer to the exhibit.

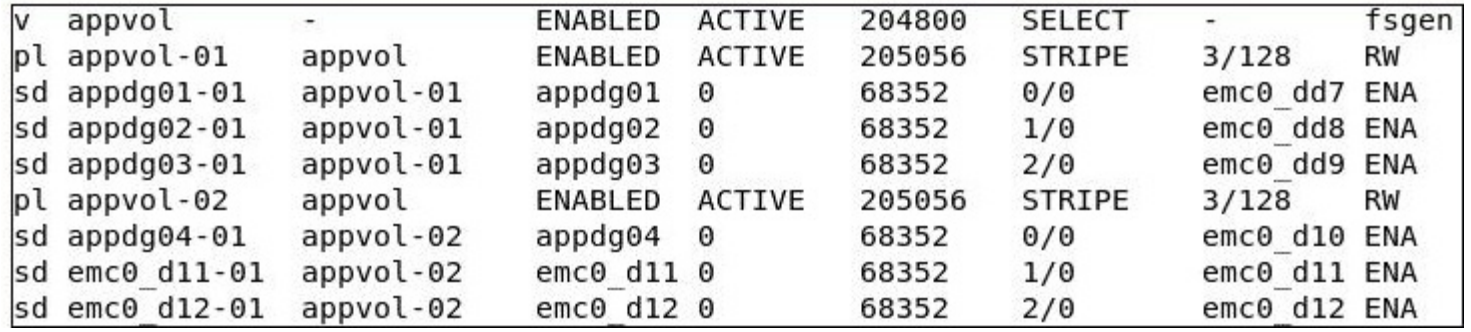

What is the layout of the volume?

A. concat-mirror

B. mirror-stripe

- C. mirror-concat
- D. stripe-mirror

Answer: B

Explanation:

Q91

What are two advantages of a properly configured striped volume layout? (Select two.)

A. provides hot-relocation

B. provides load balancing

C. improves performance

D. provides data redundancy

E. improves reliability

Answer: B,C

Explanation: Q92 Where do the private and public regions of Cross-platform Data Sharing (CDS) formatted disks reside?

A. on separate disk slices B. on a single disk slice C. on reserved slices

D. on a boot slice

Answer: B

Explanation:

Q93

In which two situations is a Data Change Log automatically created when mirroring an existing volume? (Select two.)

A. Any time a volume is mirrored.

- B. The volume was created on thick LUNs.
- C. SmartMove is enabled on the volume.
- D. The volume is larger than 1G.

E. The volume was created on thin LUNs.

Answer: C,E

Explanation:

Q94

A system administrator needs to optimize the use of solid state disks in a data center by automatically allocating them to files that are frequently accessed and that require high throughput. Using Veritas Operation Manager (VOM) to configure SmartTier, which Canned File Placement Policy should be configured to optimize the use of solid state disks?

A. Access age-based

B. Update age-based

C. I/O activity-based

D. Access age-based with preferred files

Answer: C

Explanation:

Q95

An administrator sets up site awareness on a host and needs to verify that everything is set up correctly. Which command should the administrator execute to break off one of the sites to verify the configuration?

A. vxdiskadm

B. vxfiredrill

C. vxdg detachsite

D. vxsite detach

Answer: C

Explanation:

Q96

Which command is used to restart the Veritas Volume Manager (VxVM) configuration daemon with the highest level of debugging?

A. vxconfigd -k -x 0 B. vxconfigd -k -x 6 C. vxconfigd -k -x 9 D. vxconfigd -k -x 10

Answer: C

Explanation:

Q97

Which Veritas Volume Manager (VxVM) object is mapped to a specific region of a physical disk?

A. plex

B. subdisk

C. private region

D. volume

Answer: B

Explanation:

Q98

When performing a dry run for dedeuplication, fsdedupadm may take a '-o threshold=percentage' argument. This argument will initiate an actual dedeuplication run when the metric reaches which given value?

A. the percentage of file system disk usage

B. the percentage of expected savings

C. the percentage of duplicate file names

D. the percentage of the dry run completed

Answer: B

Explanation: Q99 What is the default volume layout used by the vxassist command?

A. layered

B. striped C. mirrored D. concatenated

Answer: D

Explanation:

Q100

Which command should be used to determine the existing Array Support Libraries (ASL) and supported disk arrays on an existing system?

A. vxprint

B. vxddladm

C. vxdmpadm

D. vxcheckasl

Answer: B

Explanation: Q101 Which command displays the number of paths to the disk DISK01?

A. vxdisk listpath DISK01 B. vxdisk getpath DISK01 C. vxddladm getsubpaths DISK01 D. vxdisk list DISK01

Answer: D

Explanation: Q102 What is a restriction for the volume relayout operation?

A. The file systems must be unmounted.

B. I/O to the file system must be stopped.

C. The file system must be checked for consistency.

D. The file systems must support online resizing.

Answer: D

Explanation:

Q103

Which command will mirror an encapsulated boot disk?

A. vxdisksetup

- B. vxbootadm
- C. vxrootadm
- D. vxdmpadm

Answer: C

Explanation:

Q104

On a site-aware Veritas Storage Foundation 6.0 for UNIX system, which file contains the name of the site to which the host belongs?

- A. /etc/sites
- B. /etc/hosts
- C. /etc/vx/sites
- D. /etc/vx/volboot
- Answer: D

Explanation:

Q105

What will be the effect of reducing the compression block size by 50% when using vxcompress to compress files?

A. double the amount of logical data per compressed extent

- B. double the amount of compressed data per compressed extent
- C. half the amount of logical data per compressed extent
- D. half the amount of compressed data per compressed extent

## Answer: C

Explanation:

Q106

What are two benefits of using Storage Checkpoints within Veritas Storage Foundation 6.0 for UNIX instead of file system snapshots? (Select two.)

A. Transient

B. read-only

C. uses free space from parent file system

D. persistent E. uses separate volume

Answer: C,D

Explanation: Q107 Refer to the exhibit.

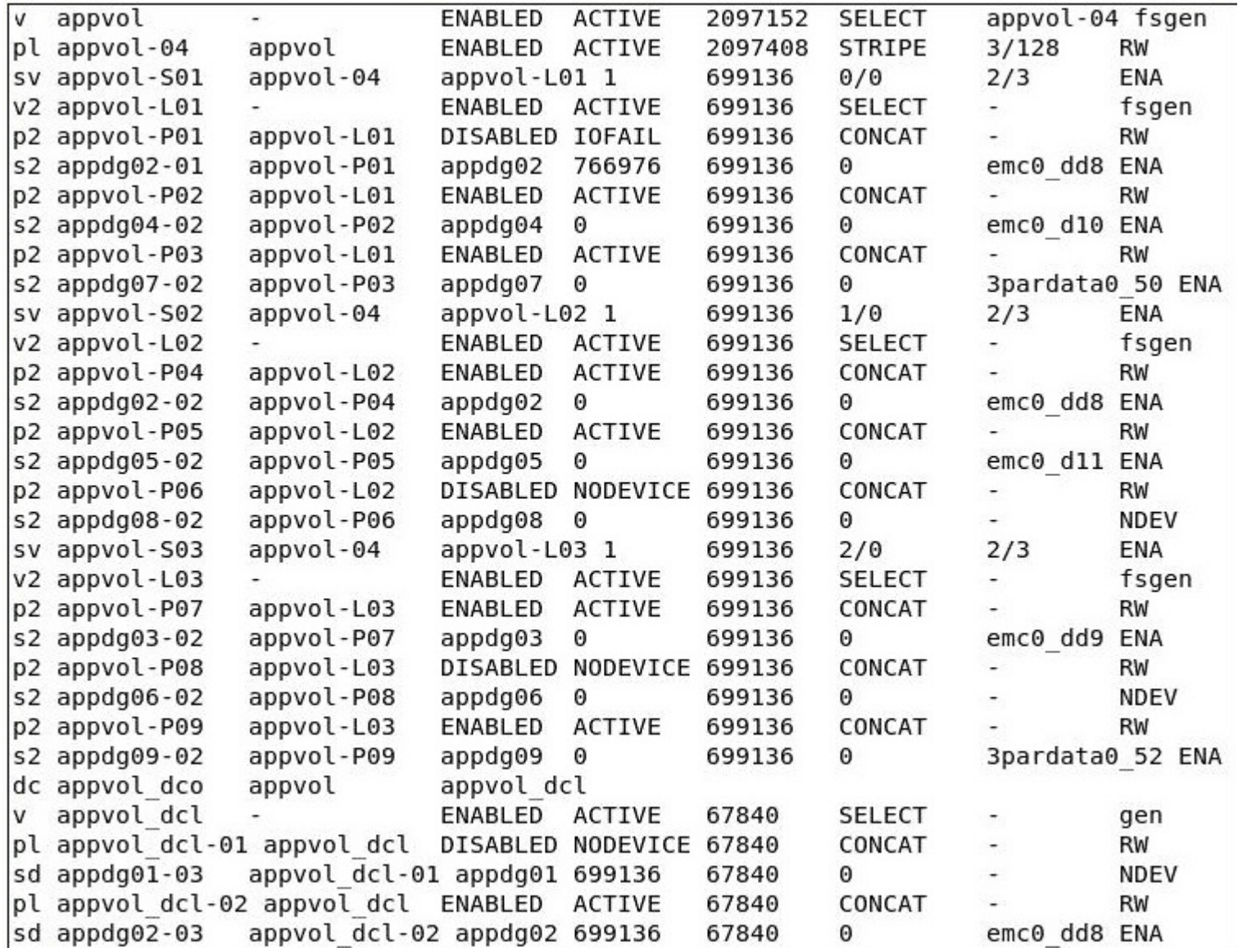

The appvol volume contains a Veritas File System (VxFS) file system and is mounted to /app. The volume has experienced multiple disk failures.

What is the state of the data on the mounted file system?

A. unavailable

B. corrupted

C. partially available

D. fully accessible

Answer: D

Explanation:

Q108

Which switch needs to be added to the vxdg -g diskgroup adddisk disk\_name command to force Veritas Volume Manager (VxVM) to take the disk media name of the failed disk and assign it to a replacement disk?

A. -force

B. -k

C. -f

D. -assign

Answer: B

Explanation:

Q109

What happens when a mirrored volume is converted to RAID-5?

A. All plexes of the mirrored volume are converted to RAID-5.

B. One plex is converted to RAID-5 and all other plexes are removed.

C. The number of plexes converted depends on how many columns the RAID-5 volume has.

D. The number of plexes converted depends on the stripe unit size.

Answer: B

Explanation: